## **Design Your Own (DYO)**

The Design Your Own (DYO) study in Ensign Windows is a very powerful tool that can be used to program your own Studies, Alerts, and Tools. Click the **Studies** button on the Chart Toolbar and then select **Design Your Own** to open the properties window for the study, and begin designing your own study. Watch the DYO Training Videos on the Ensign web site to learn how to get started.

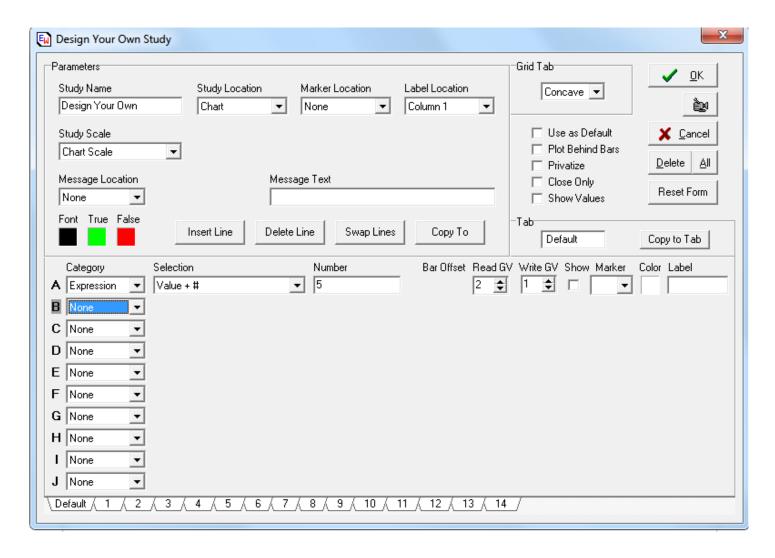